#### **DEFENSE LOGISTICS AGENCY**

AMERICA'S COMBAT LOGISTICS SUPPORT AGENCY

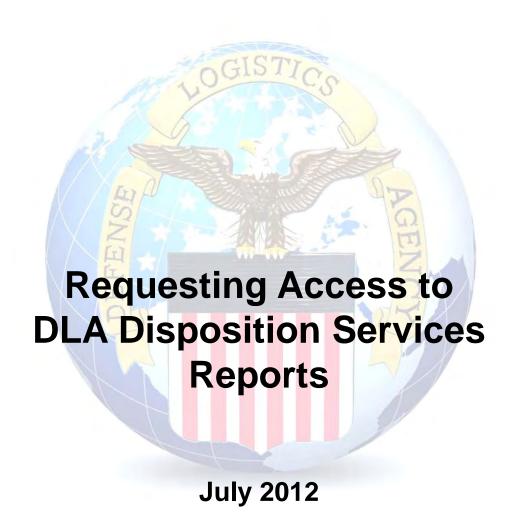

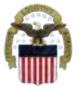

# What is AMPS

- AMPS is a web-based account management system that provides system users with an automated tool for requesting user accounts and passwords for DLA systems
- The goal of the system is to improve efficiency in the account management process, improve system security and eventually eliminate manual access requests.
- Users will request a specific Job Definition Number (JD #) which will grant them access to the appropriate EBS systems
- In order to be granted access users must submit an AMPS request.
- AMPS includes an automated approval process (supervisors, Security, Data Owners, Verification IA Trg Completed)
- Users are notified of the status of their requests
- Security Officers can adjust user access to coincide with changes in user IT Levels

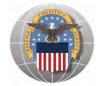

#### **Important AMPS Application Notes**

Before you begin the AMPS Request Process, note the following important details of the AMPS Application:

- 1. Only select roles for ONE system in a single request.
- 2. After selecting buttons or items from drop down menus, the page will refresh. You must wait for the page to refresh before moving on to the next step.
- 3. **Do NOT** use the **Back** button on your browser. If you need to correct something on a previous page, click the '**Back**' button on the bottom of the page.
- 4. Make sure to fill out all of the required fields marked with an asterisk (\*). The application will not notify you of errors until [13] last page.
- 5. When entering dates, use the calendar button to ensure the correct format.
- 6. If the desired radio button is already selected, click it again before clicking the '**Next**' button
- 7. If you experience problems or have questions, contact the AMPS Helpdesk at DSN 695-4357 or at the toll free # 1-866-335-4357.

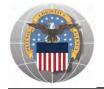

#### **AMPS Request - Login**

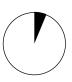

- 1. Go to the AMPS URL: <a href="https://amps.dla.mil">https://amps.dla.mil</a>
- 2. Select your DOD Email certificate, click 'OK' and enter your PIN if prompted

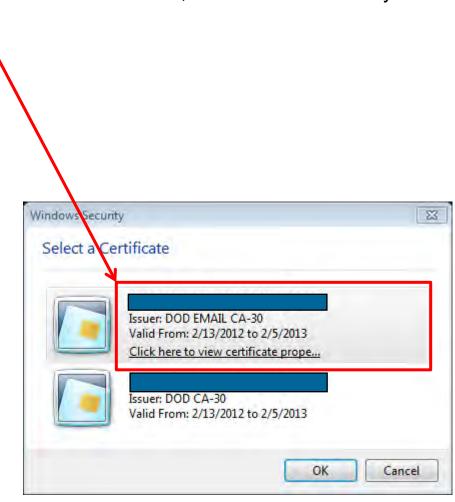

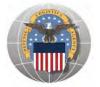

#### **Government Information Use and Consent**

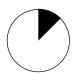

1. Click '**OK**' to accept the Use and Consent terms for the U.S. Government Information System \

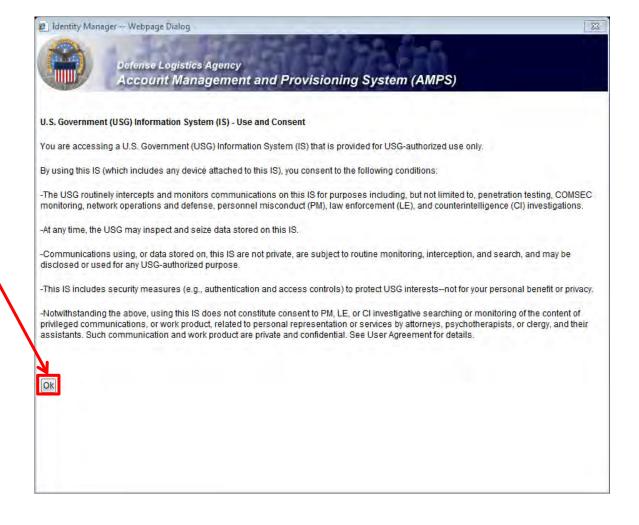

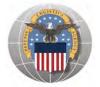

#### **AMPS Main Menu**

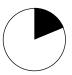

1. Click 'Request Role' to begin your AMPS Request

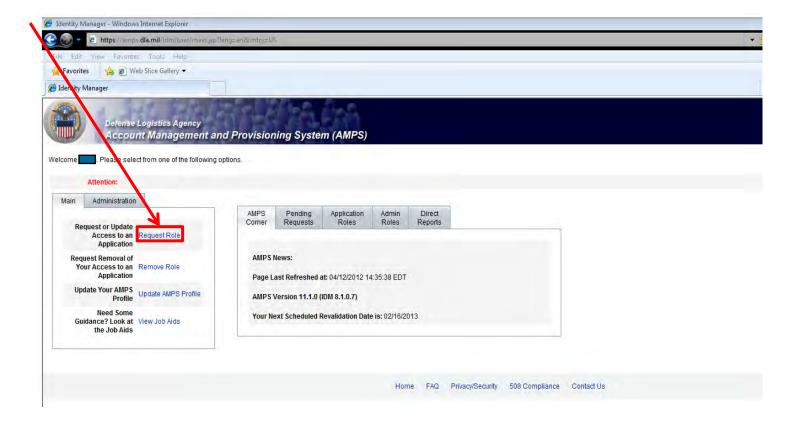

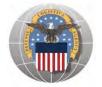

## **Application Access – Group Selection**

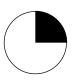

- 1. Select the button labeled 'DLA Enterprise Applications'
- 2. Click 'Next' to continue

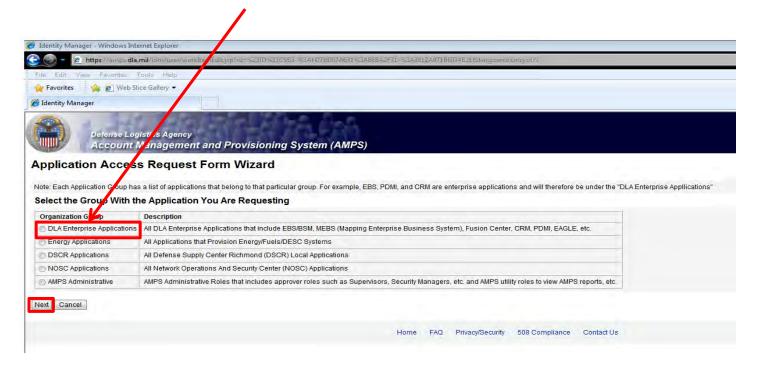

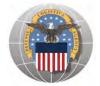

## **Application Access – Application Selection**

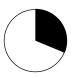

- 1. Select the radio button labeled 'BSM'.
- 2. Click 'Next' to continue

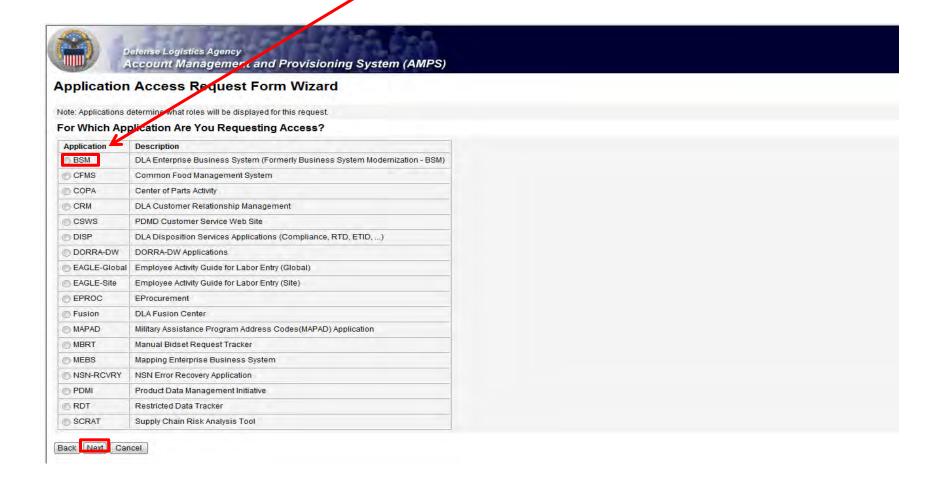

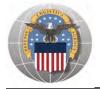

#### **Application Access – Environment Selection**

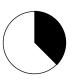

- 1. Select the radio button labeled 'Production'
- 2. Click 'Next' to continue

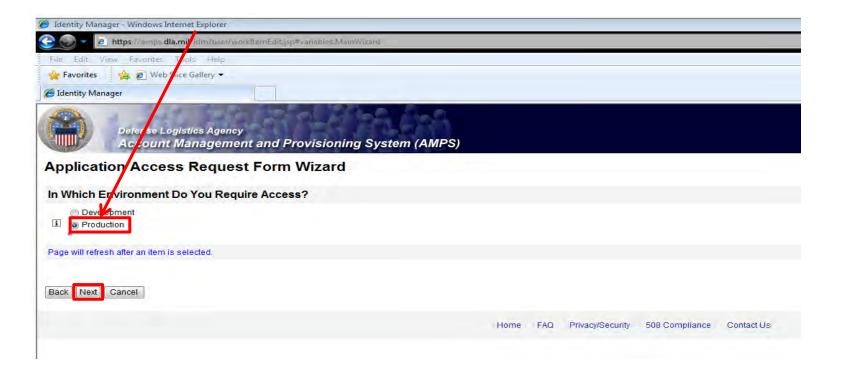

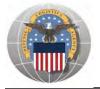

### **Application Access – Sub Category Selection**

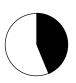

- 1. Select the radio button labeled 'Default'
- 2. Click 'Next' to continue

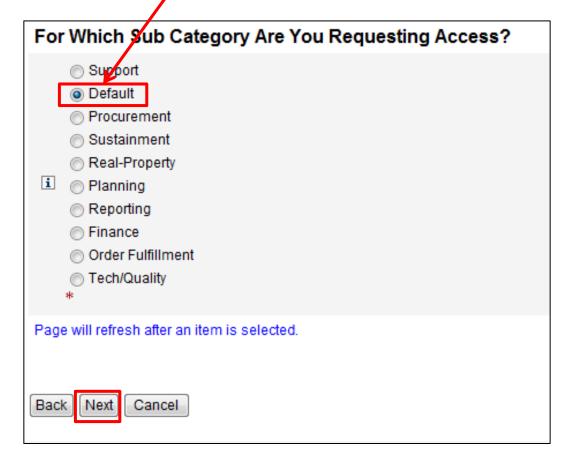

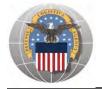

#### **Application Access – EBS Role Selection**

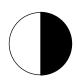

- You will select EITHER JD-225 (Disp Svcs DSS Business Objects User (Non-SASP) or JD-224 (Disp Svcs DSS Business Objects User (SASP). NOTE: You will only need <u>ONE</u> of these 2 roles. Most employees will need JD-225.
- 2. Select your role in the list of 'Available Roles'
- 3. Click the button marked '>' to move the role to the list of 'Selected Roles'
- 4. Ensure 'Authorized' and 'Unclassified' are selected
- 5. Enter a brief explanation of why you are requesting the role in the 'Justification for Access/ Comments' box
- 6. Click 'Next' to continue

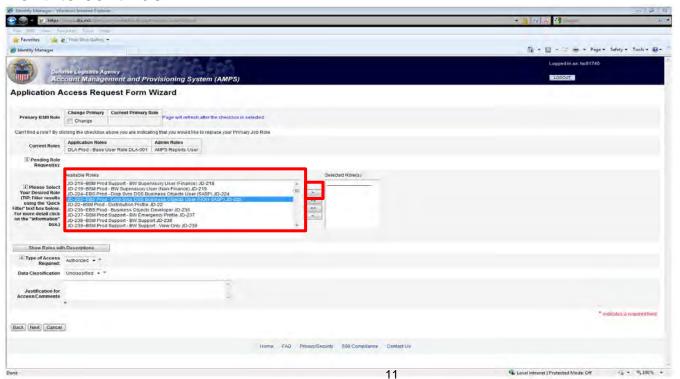

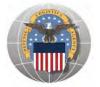

### **Information Disclosure Agreement**

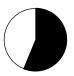

1. Select 'Next' to agree to the Information Disclosure Agreement

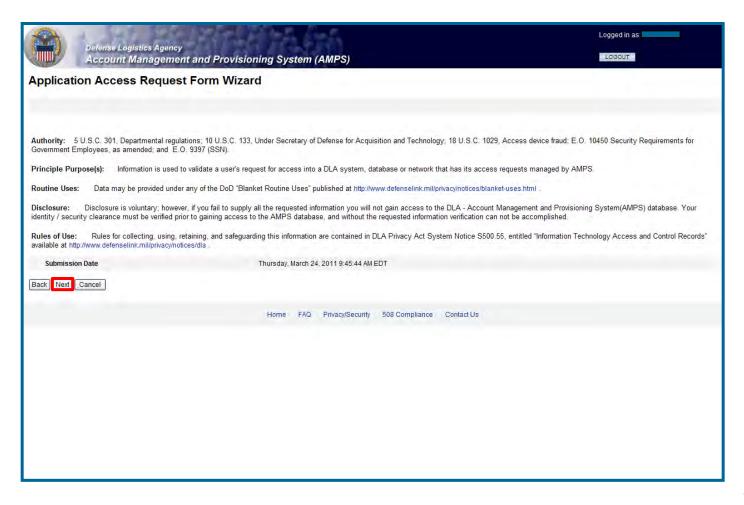

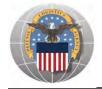

## **Application Access – Organization Selection**

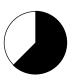

- 1. Select your organization, '**DLA Disposition Services**', from the drop down list and wait for the page to refresh
- 2. <u>Note</u>: If you are in CONUS, select "DLA Disposition Services". If you are in OCONUS select either "DLA Europe & Africa" OR "DLA Pacific".
- 3. Click 'Next' to continue

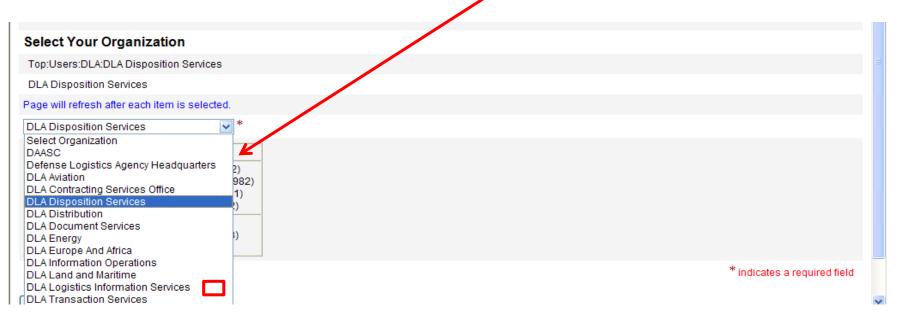

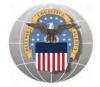

#### **Application Access – User Information**

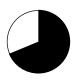

- 1. Enter or Confirm the pre-populated information.
- 2. Complete <u>ALL</u> items identified with a red \*. These are mandatory fields and must be completed. An error message will appear if all fields with a red \* are not filled out. Make sure that the country field identifies "United States of America" if you are in CONUS.
- 3. Click 'Next' to continue

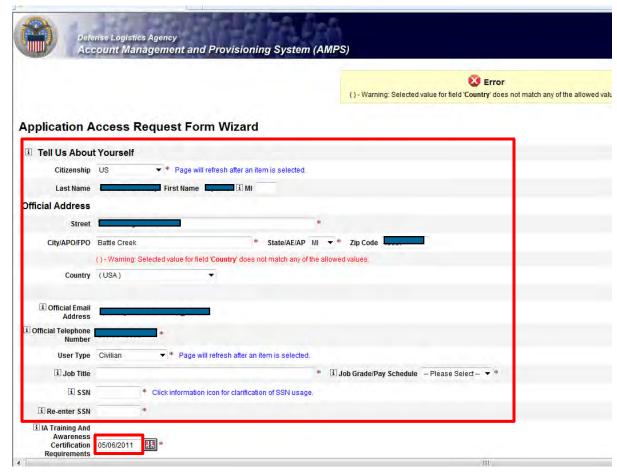

If you don't know your IA Completion date, you can look it up in LMS

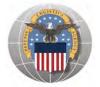

## **Optional Information**

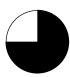

#### 1. Click 'Next' to continue

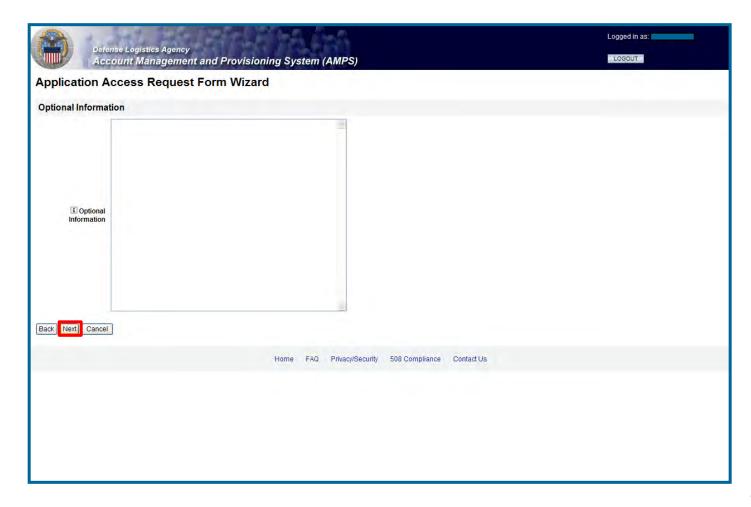

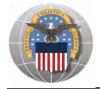

### **Application Request – Supervisor Information**

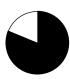

- 1. Review the supervisor listed to make sure that your CURRENT supervisor is identified.
- 2. If the listed supervisor is not your current supervisor, check the box labeled 'Change Your Supervisor' and wait for the page to refresh, and proceed to the next slide
- 3. If the information is correct, click 'Next' to continue

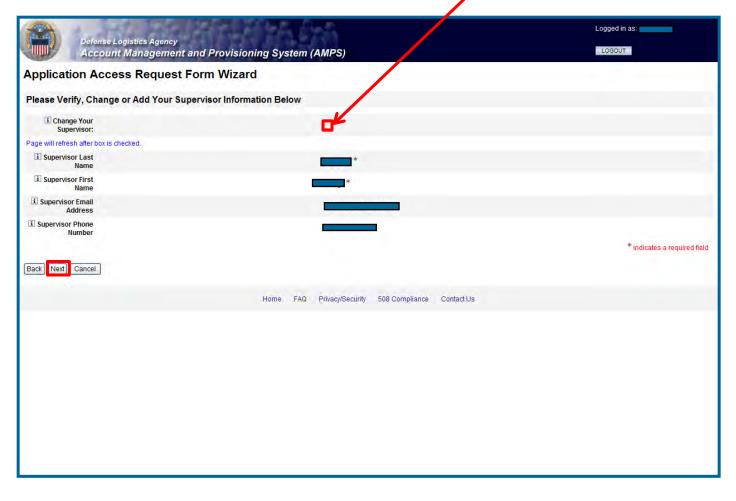

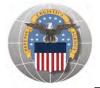

#### **Application Request – Supervisor Information**

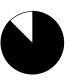

- 1. Enter supervisor's Last name and click 'Search'
- 2. Select your supervisor from the drop down list and wait for the page to refresh
- 3. Confirm that your CURRENT supervisor is now listed and click 'Next' to continue

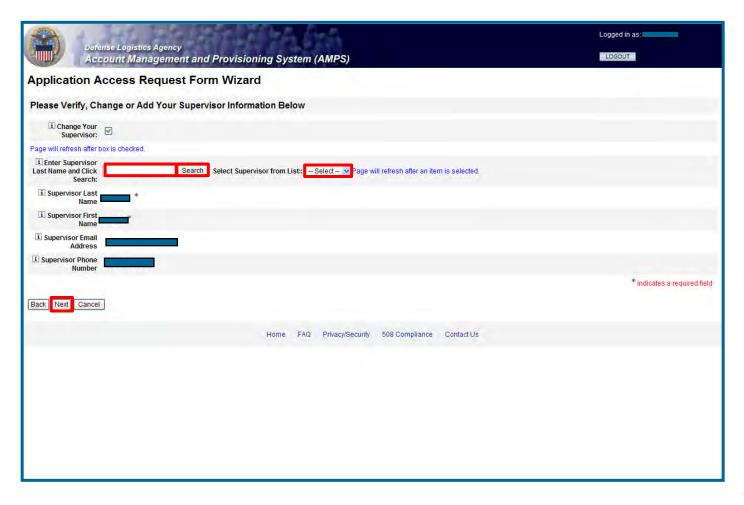

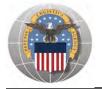

#### **Terms and Non-Disclosure Agreement**

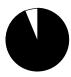

- 1. Review the Terms, Conditions and Non-Disclosure Agreement
- 2. Check the box next to 'I Agree' if you agree with the terms
- 3. Click 'Next' to continue

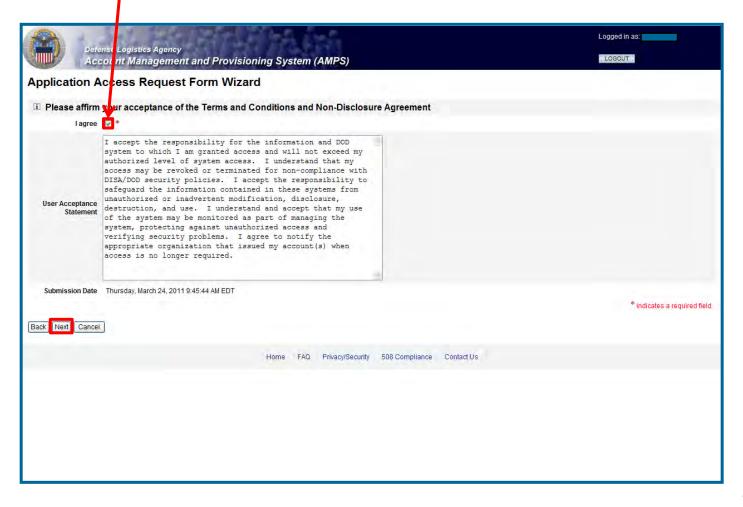

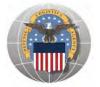

#### Impacted Role Changes – Degree of Change

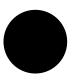

- 1. Note your SAAR number for future reference
- 2. Click 'Submit' to submit your AMPS Request
- 3. An email confirmation will be sent to you
- 4. Congratulations! You submitted your AMPS Request!

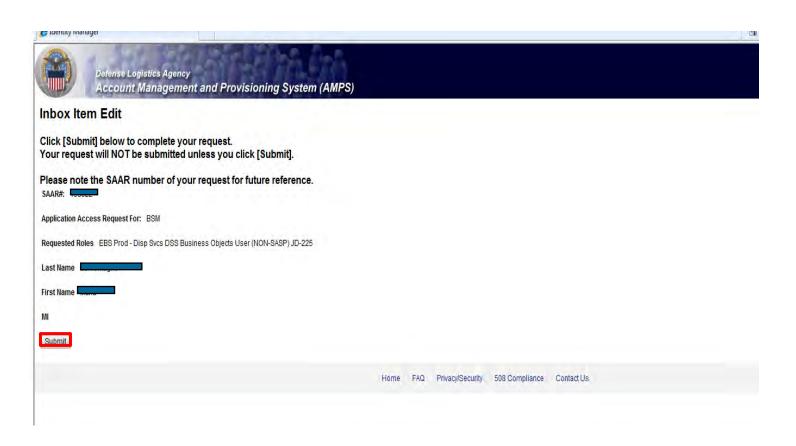

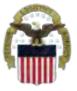

# **EMAIL Confirmation**

| Delete Respond                                                                 | Quick Steps                    | □ Move                                                                                                    | Tags                            | Б                     | Editing               | Zoom |
|--------------------------------------------------------------------------------|--------------------------------|----------------------------------------------------------------------------------------------------|---------------------------------|-----------------------|-----------------------|------|
| This message was converted to plain text.  Display as HTML                     |                                |                                                                                                    |                                 |                       |                       |      |
| m: <u>E</u> -mail Security a DLA CIV DISPOSITION                               | SERVICES                       |                                                                                                    |                                 |                       |                       |      |
| ject: Role Request for Gremban-Barnaby, Cynthia Recei                          | ived                           |                                                                                                    |                                 |                       |                       |      |
| he following request was submitted on your behal                               | f:                             |                                                                                                    |                                 |                       |                       |      |
| equest Detail                                                                  |                                |                                                                                                    |                                 |                       |                       |      |
| •                                                                              |                                |                                                                                                    |                                 |                       |                       |      |
| equest Number (SAAR)                                                           |                                |                                                                                                    |                                 |                       |                       |      |
| equest Type Add Job Role Request                                               |                                |                                                                                                    |                                 |                       |                       |      |
| equested Application BSM<br>equested Roles EBS Prod - Disp Svcs DSS Business C | Objects User (NON-SASP) JD-225 |                                                                                                    |                                 |                       |                       |      |
| ate Submitted Fri Apr 13 07:19:24 EDT 2012                                     |                                |                                                                                                    |                                 |                       |                       |      |
| ate submitted 1111pt 15 0711312 1 25 1 2012                                    |                                |                                                                                                    |                                 |                       |                       |      |
|                                                                                | Т                              | nis is an exa                                                                                                    | ample t                         | o sh                  | OW VO                 | ш    |
|                                                                                |                                | his is an exa                                                                                                    | •                               |                       | •                     |      |
|                                                                                | W                              | hat the ema                                                                                                    | ail notif                       | icatio                | on will               |      |
|                                                                                | W                              |                                                                                                    | ail notif                       | icatio                | on will               |      |
|                                                                                | V.                             | hat the emand that the contract of the contract of the contrac | ail notif<br>onvert a           | icatio                | on will<br>IIPS       |      |
|                                                                                | W<br>Lo<br>E                   | hat the emand on the like. Community MAILS to H                                                                                                    | ail notif<br>onvert a<br>TML so | icationall AN<br>Syou | on will<br>IPS<br>can |      |
|                                                                                | W<br>Lo<br>E                   | hat the emand that the contract of the contract of the contrac | ail notif<br>onvert a<br>TML so | icationall AN<br>Syou | on will<br>IPS<br>can |      |
| he request will be forwarded for approvals                                     | W<br>Lo<br>E                   | hat the emand on the like. Community MAILS to H                                                                                                    | ail notif<br>onvert a<br>TML so | icationall AN<br>Syou | on will<br>IPS<br>can |      |
|                                                                                | W<br>Lo<br>E                   | hat the emand on the like. Community MAILS to H                                                                                                    | ail notif<br>onvert a<br>TML so | icationall AN<br>Syou | on will<br>IPS<br>can |      |

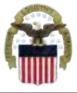

# **AMPS EMAIL Notification**

#### This shows the same AMPS EMAIL notification converted to HTML

#### The following request was submitted on your behalf:

#### **Request Detail**

| Request Number (SAAR) |                                                                  |  |
|-----------------------|------------------------------------------------------------------|--|
| Requestor             |                                                                  |  |
| Request Type          | Add Job Role Request                                             |  |
| Requested Application | BSM                                                              |  |
| Requested Roles       | EBS Prod – Disp Svcs DSS Business Objects User (NON-SASP) JD-225 |  |
| Date Submitted        | Fri Apr 13 07:19:24 EDT 2012                                     |  |

#### The request will be forwarded for approvals

This message is provided by AMPS for notification only. Please do not respond to this message. If you have any questions regarding this notification, please contact the help desk.

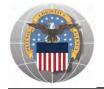

## **Accessing the EBS Internal Portal**

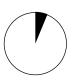

- 1. Go to the EBS Internal Portal URL: <a href="https://pep1.bsm.dla.mil/irj">https://pep1.bsm.dla.mil/irj</a>
- 2. Select your DOD certificate, click 'OK' and enter your PIN if prompted

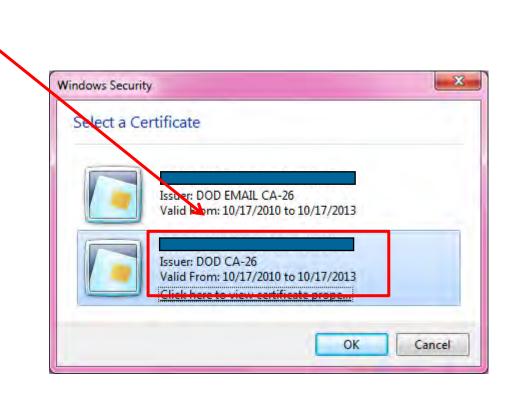

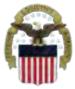

# **Future View of the EBS Internal Portal**

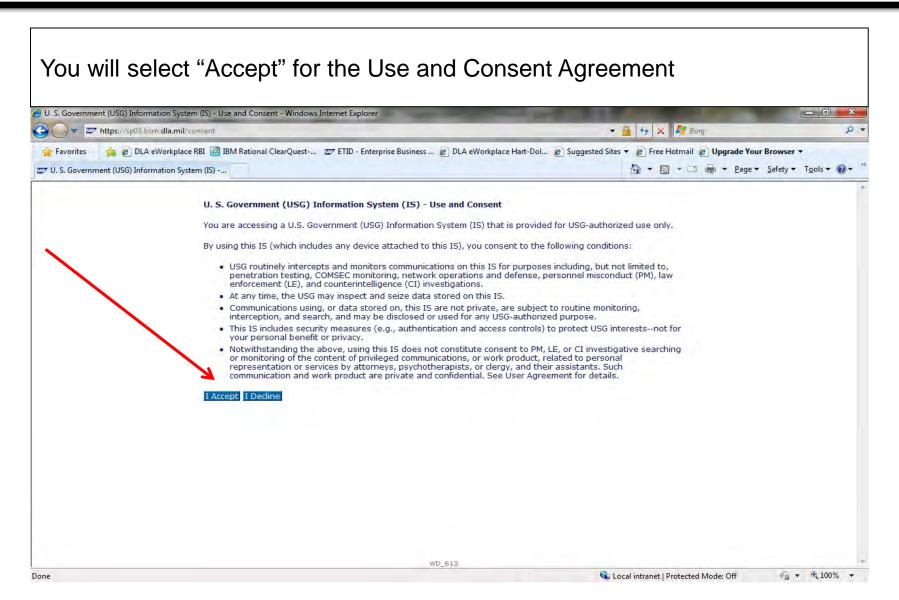

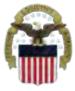

# **Future View of the Internal Portal**

#### You will select Business Objects

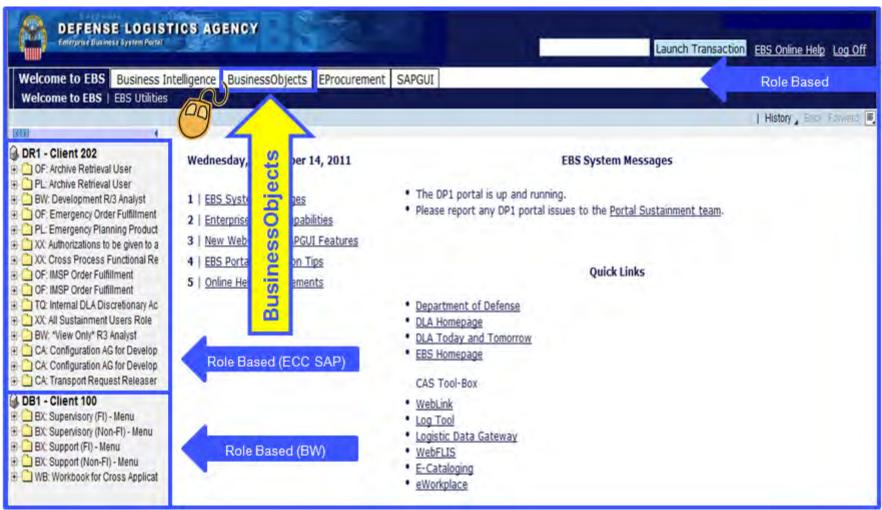

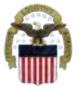

# Sources of Info

- <u>DLA Customer Interaction Center</u>: 1-877-DLA-CALL (1-877-352-2255) or send an email to <u>DLAContactCenter@dla.mil</u>. Accessible 24 hours a day, 7 days a week.
- <u>AMPS Help Desk</u>: DSN 695-4357 or 1-866-335-4357 or send an email to <u>support.services@dla.mil</u>. Accessible 24 hours a day, 7 days a week.
- DLA Enterprise External Business Portal (<a href="https://business.dla.mil">https://business.dla.mil</a> ) will have a link to a job aid
- <u>DLA Disposition Services Web Page</u>
   (<a href="http://www.dispositionservices.dla.mil">http://www.dispositionservices.dla.mil</a>) will have a link on the home page that will include job aids and additional customer information
- RBIQuestions@dla.mil You can ask any question at any time about anything related to RBI.
- RBIHumanPerformance@dla.mil You can request assistance regarding access to reports, RTD & ETID. You may call DSN 661-7178 or COM 269 961-7178 for assistance.

## **DEFENSE LOGISTICS AGENCY**

AMERICA'S COMBAT LOGISTICS SUPPORT AGENCY

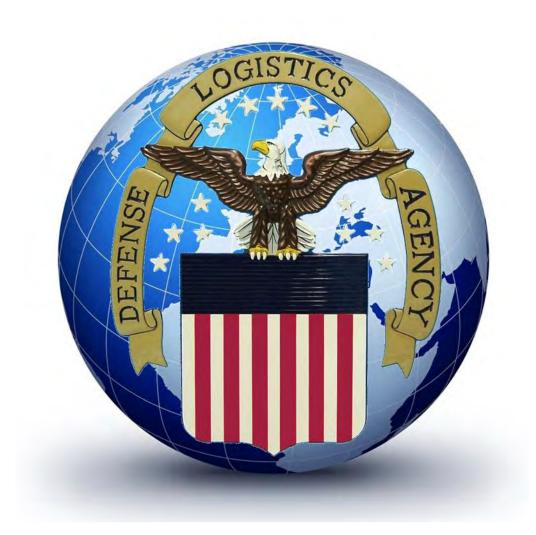